# МИНИСТЕРСТВО НАУКИ И ВЫСШЕГО ОБРАЗОВАНИЯ РОССИЙСКОЙ ФЕДЕРАЦИИ Федеральное государственное автономное образовательное учреждение высшего образования «НАЦИОНАЛЬНЫЙ ИССЛЕДОВАТЕЛЬСКИЙ ТОМСКИЙ ПОЛИТЕХНИЧЕСКИЙ УНИВЕРСИТЕТ»

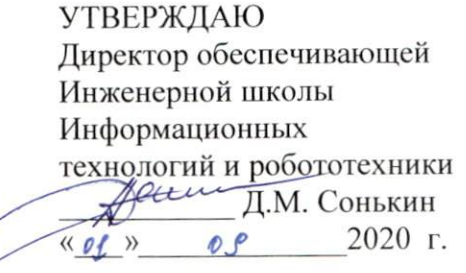

# РАБОЧАЯ ПРОГРАММА ДИСЦИПЛИНЫ **ПРИЕМ 2020 г.** ФОРМА ОБУЧЕНИЯ очная

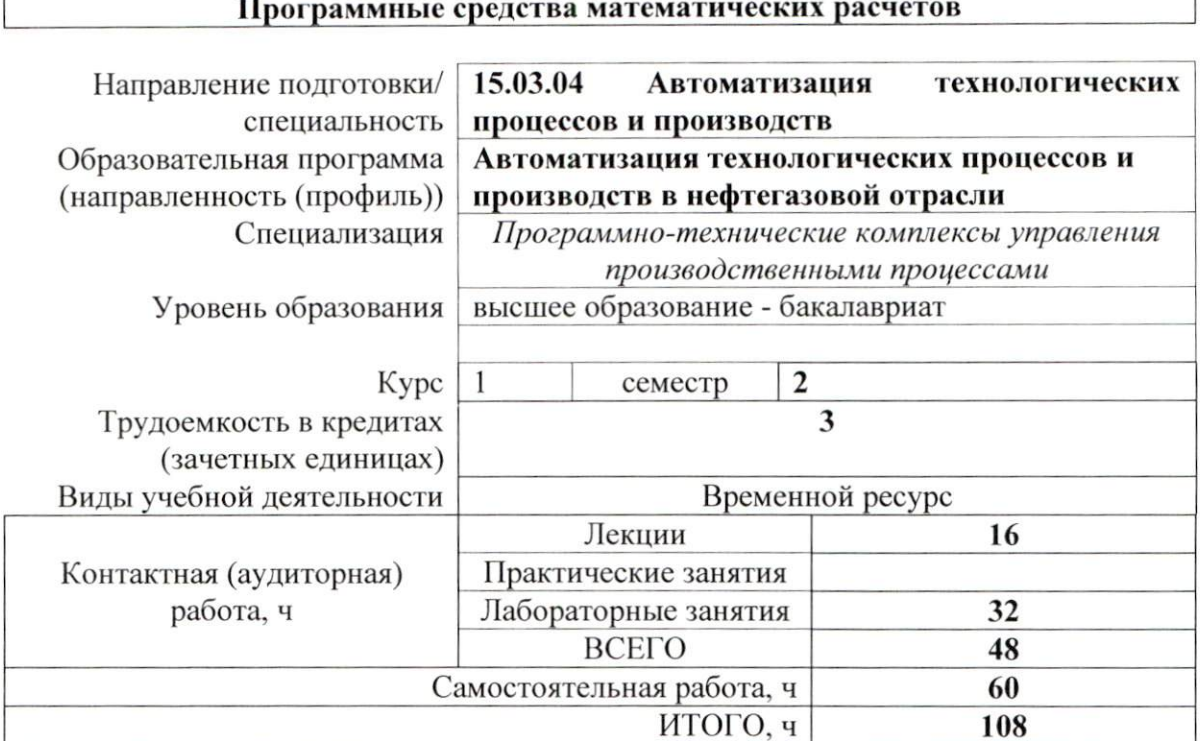

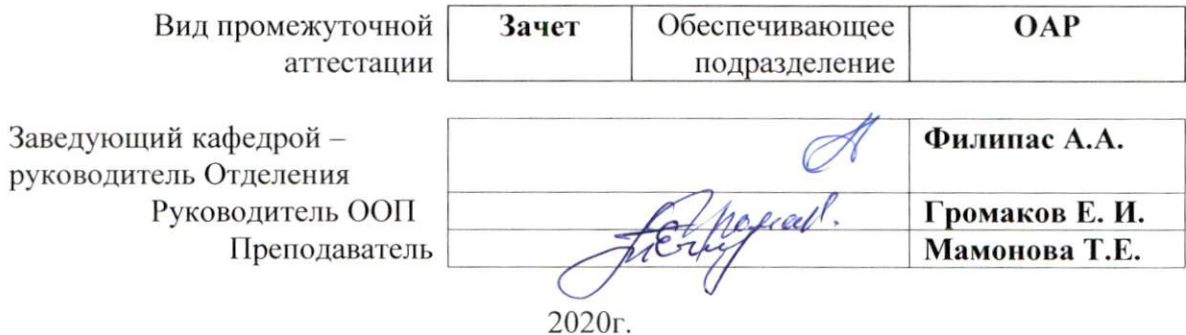

### 1. Цели освоения дисциплины

Целями освоения дисциплины является формирование у обучающихся определенного (п. 6. Общей характеристики ООП) состава компетенций для подготовки к  $O<sub>0</sub>$ профессиональной деятельности.

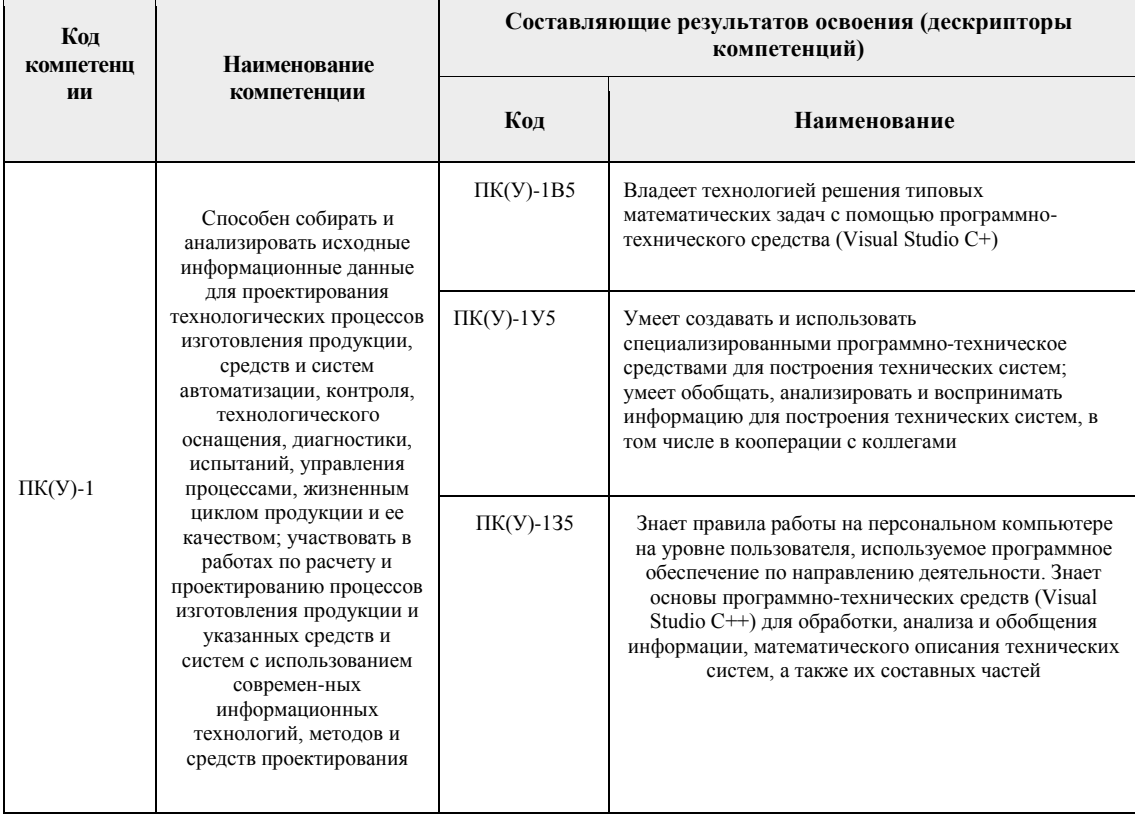

# 2. Место дисциплины в структуре ООП

Дисциплина относится к вариативной части Блока 1 учебного плана образовательной программы (междисциплинарный профессиональный модуль).

## 3. Планируемые результаты обучения по дисциплине

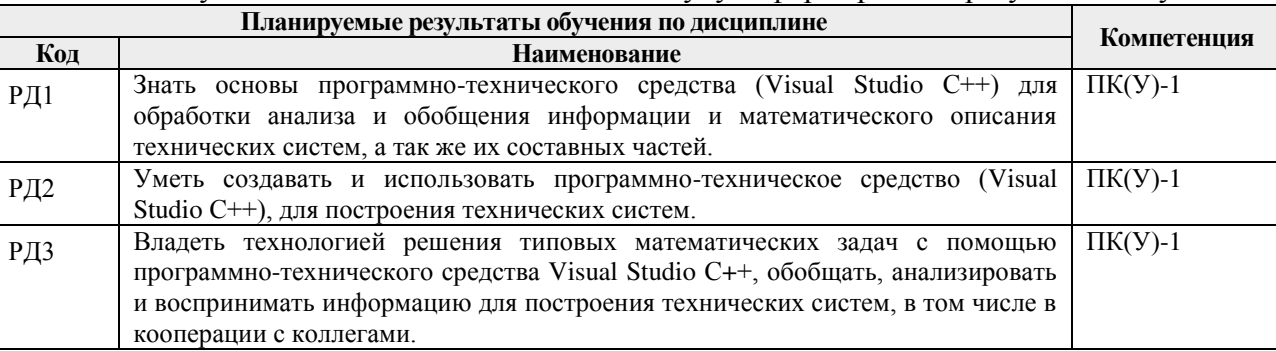

После успешного освоения дисциплины будут сформированы результаты обучения:

Оценочные мероприятия текущего контроля и промежуточной аттестации представлены в календарном рейтинг-плане дисциплины.

#### 4. Структура и содержание дисциплины

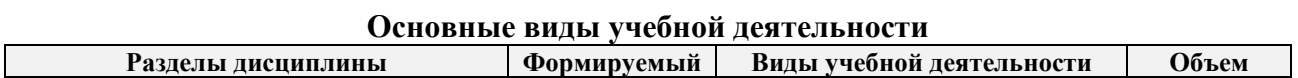

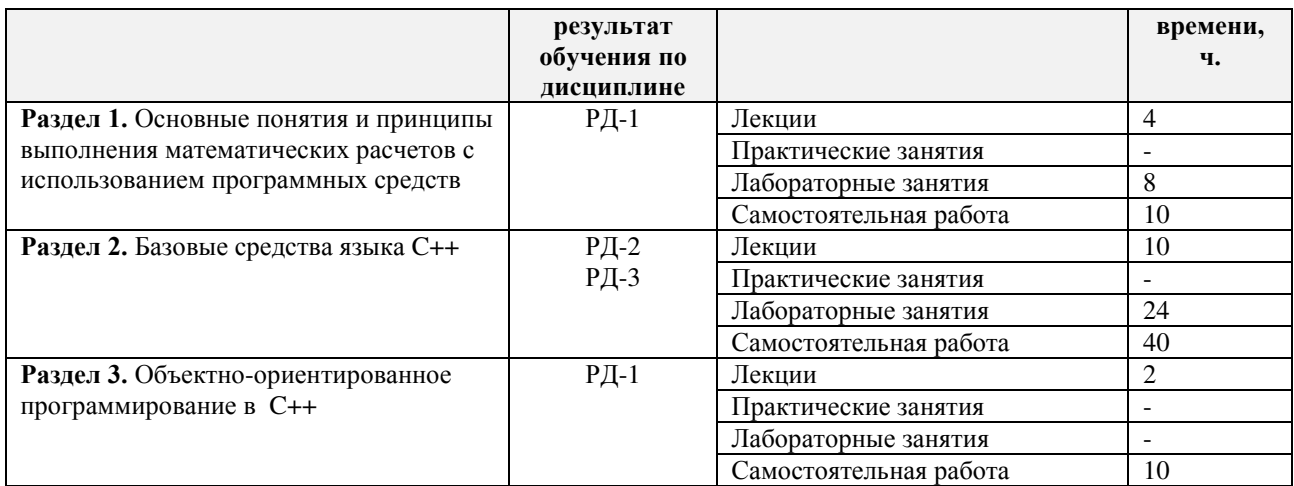

#### Содержание разделов дисциплины:

## **Раздел 1. Основные понятия и принципы выполнения математических расчетов с использованием программных средств**

*Понятия: данные, информация, алгоритм, программа, модуль, событие, управление программы данными и событиями. Принцип структурности программы. Принцип типизации и структурности данных. Алфавит, синтаксис и семантика языка С++.*

#### **Темы лекций:**

- 1. Введение. Технологии программирования
- 2. Базовые средства С++

### **Названия лабораторных работ:**

- 1. Знакомство с языком С++. Основные функции.
- 2. Программирование с использованием основных операторов языка С++. Работа с массивами.

#### **Раздел 2. Базовые средства языка C+**

*Базовые средства языка C++. Основные операторы языка C++. Массивы. Функции в C++. Типы данных, определяемые пользователем. Списки. Файлы. Графика в C++.*

#### **Темы лекций:**

- 3. Основные операторы языка С++.
- 4. Работа с массивами в С++.
- 5. Функции в С++.
- 6. Типы данных, определяемые пользователем.
- 7. Графика в С++.

#### **Названия лабораторных работ:**

- 8. Программирование с использованием функций.
- 9. Тип структура.
- 10. Файловый ввод-вывод.
- 11. Модульное программирование.
- 12. Работа с текстом в С++. Графика.

#### **Раздел 3. Объектно-ориентированное программирование в C++**

*Инкапсуляция, наследование, полиморфизм. Классы и объекты в C++. Структура описания класса в C++. Шаблоны классов. Обработка ошибок. Компоновка программ,* 

*препроцессор.*

## **Темы лекций:**

8. Основы объектно-ориентированного программирования. Понятие классов. Наследование

## **5. Организация самостоятельной работы студентов**

Самостоятельная работа студентов при изучении дисциплины предусмотрена в следующих видах и формах:

 Работа с лекционным материалом, поиск и обзор литературы и электронных источников информации по индивидуально заданной проблеме курса;

- Изучение тем, вынесенных на самостоятельную проработку;
- Поиск, анализ, структурирование и презентация информации;
- Подготовка к лабораторным работам;
- Подготовка к оценивающим мероприятиям;

## **6. Учебно-методическое и информационное обеспечение дисциплины**

## **6.1. Учебно-методическое обеспечение**

## **Основная литература**

1. Павловская Т.А., Щупак Ю.А. C/C++. Структурное и объектно-ориентированное программирование: Практикум. – СПб.: Питер, 2011. – 352 с. [Электронный ресурс] / Т. А. Павловская. – Санкт-Петербург: Питер, 2013. – Режим доступа: [https://b](https://b-ok.cc/book/2364253/85167d)[ok.cc/book/2364253/85167d](https://b-ok.cc/book/2364253/85167d)

2. Мамонова, Т. Е. Программные средства математических расчетов. Лабораторный практикум: учебное пособие / Т. Е. Мамонова; Национальный исследовательский Томский политехнический университет (ТПУ). — Томск: Изд-во ТПУ, 2013. — URL: <https://www.lib.tpu.ru/fulltext2/m/2014/m225.pdf> (дата обращения: 21.06.2019). — Режим доступа: из корпоративной сети ТПУ. – Текст : электронный.

3. Смоленцев, Н. К. MATLAB. Программирование на С++, С#, Java и VBA : учебное пособие / Н. К. Смоленцев. – 2-е изд. – Москва : ДМК Пресс, 2015. – 498 с. – ISBN 978-5- 97060-282-9. – Текст: электронный // Лань : электронно-библиотечная система. – URL: <https://e.lanbook.com/book/69956> (дата обращения: 21.06.2019). – Режим доступа: для авториз. пользователей.

## **Дополнительная литература**

1. Павловская Т. А. C#. Программирование на языке высокого уровня : учебник для вузов / Т. А. Павловская. – Санкт-Петербург: Питер, 2013. – 432 с. (2014)

# **6.2. Информационное и программное обеспечение**

Internet-ресурсы (в т.ч. в среде LMS MOODLE и др. образовательные и библиотечные ресурсы):

- 1. Электронный курс. «Программные средства математических расчетов». Режим доступа: <https://stud.lms.tpu.ru/course/view.php?id=437>– Загл. с экрана Основы программирования на С++ -<https://purecodecpp.com/>
- 2. [Электронный ресурс] Электронная библиотечная система «Лань». Режим доступа: URL. – https://e.lanbook.com/
- 3. [Электронный ресурс] Электронная библиотечная система «Консультант студента» – Режим доступа: URL. – http://www.studentlibrary.ru/
- 4. [Электронный ресурс] Электронная библиотечная система «Юрайт» Режим доступа: URL. – http://www.studentlibrary.ru/
- 5. [Электронный ресурс] Электронная библиотечная система «Znanium» Режим доступа: URL. – http://znanium.com/

Профессиональные Базы данных:

1. Научная электронная библиотека eLIBRARY.RU – [https://elibrary.ru](https://elibrary.ru/) 

Лицензионное программное обеспечение (в соответствии с **Перечнем лицензионного программного обеспечения ТПУ)**:

- 1. Microsoft Office 2007 Standard Russian Academic; Microsoft Office 2013 Standard Russian Academiс;
- 2. Document Foundation LibreOffice;
- 3. Cisco Webex Meetings
- 4. Zoom (Zoom Video Communications, Inc.)
- 5. Visual Studio C<sub>++</sub>

## **7. Особые требования к материально-техническому обеспечению дисциплины**

В учебном процессе используется следующее лабораторное оборудование для практических и лабораторных занятий:

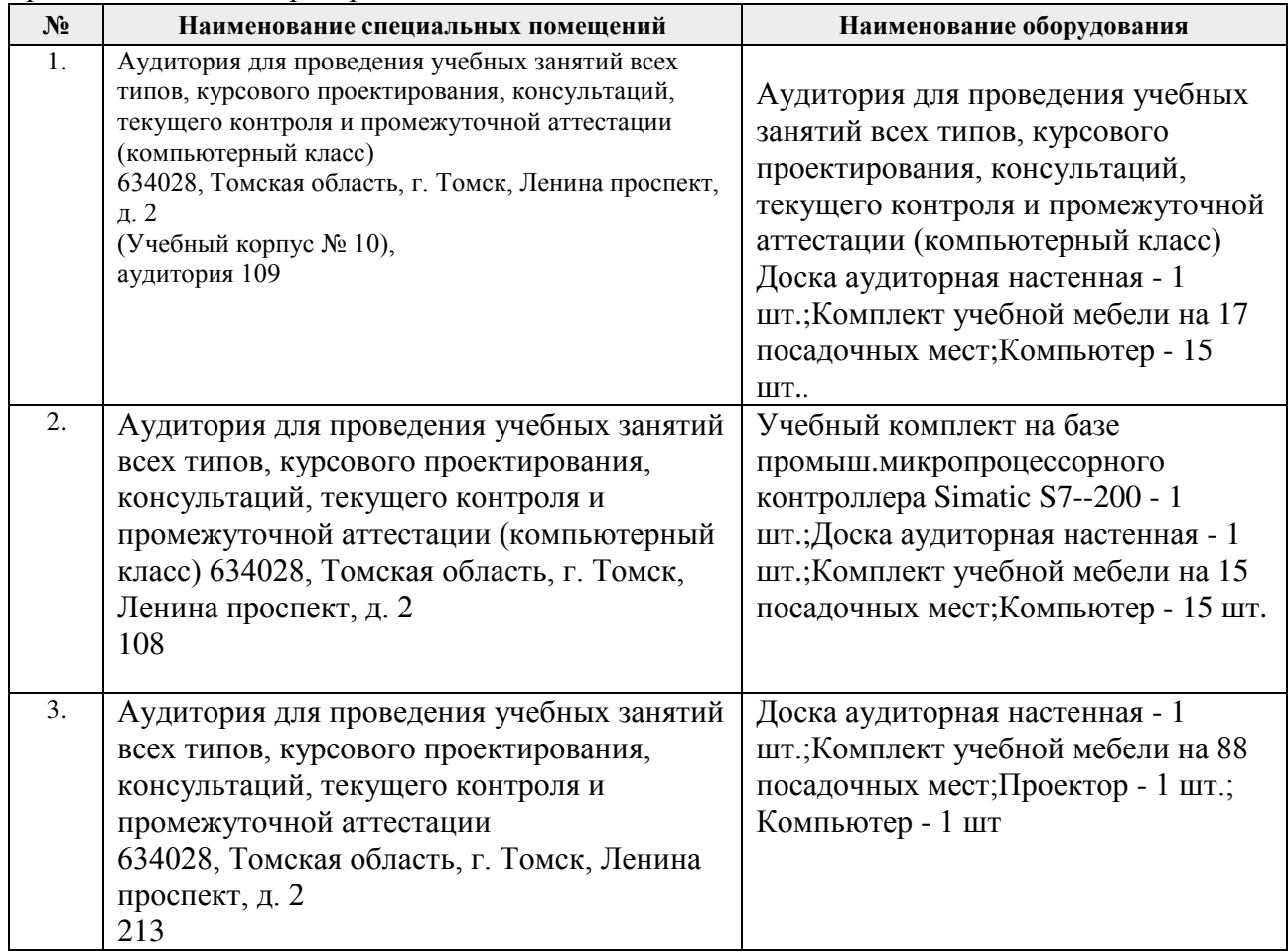

Рабочая программа составлена на основе Общей характеристики образовательной программы по направлению 15.03.04 Автоматизация технологических процессов и производств/ Автоматизация технологических процессов и производств в нефтегазовой отрасли/ Программно- технические комплексы управления производственными процессами (приема 2020 г., очная форма обучения).

Разработчик(и):

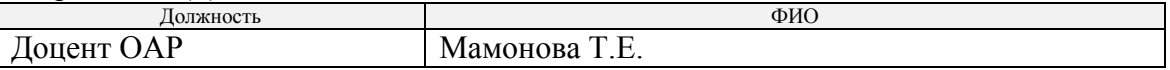

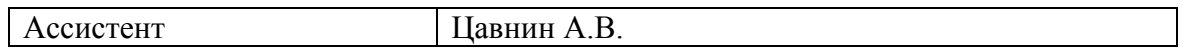

Программа одобрена на заседании выпускающего Отделения автоматизации и робототехники (протокол № 4а от «01» сентября 2020 г.).

Рук. Отделения ОАР Доцент, к.т.н Филипас А.А.

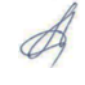